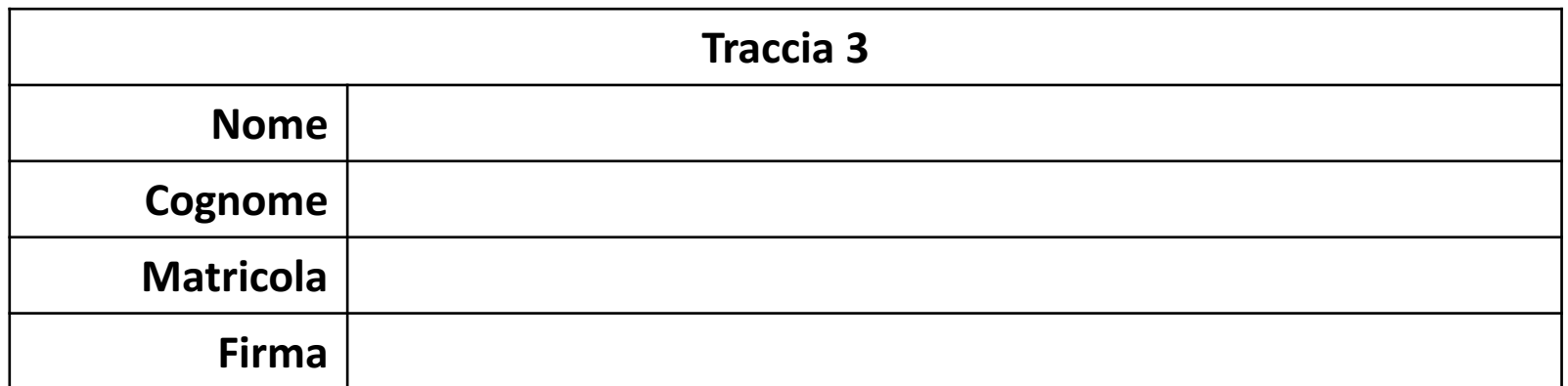

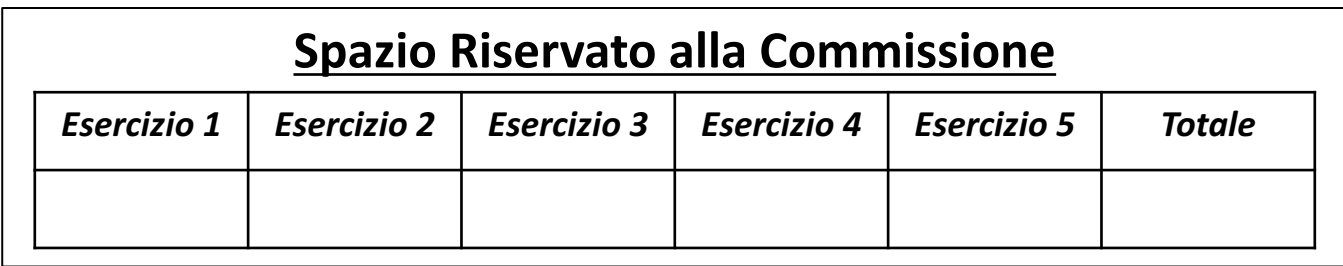

Seconda Prova Intracorso di Fondamenti di Informatica | 23/12/2016

# **POSSIBILI SOLUZIONI**

Ingegneria Chimica Dipartimento di Ingegneria Industriale (DIIn) Università degli Studi di Salerno Prof. Arcangelo Castiglione A.A. 2016/2017

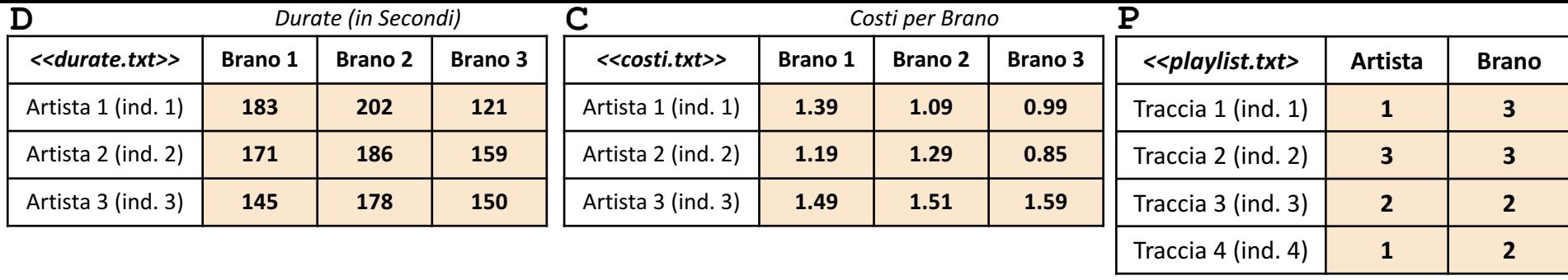

• In questa prova verranno utilizzate una matrice **D**, una matrice **C** ed una matrice **P**

- La matrice **D** rappresenta il **prospetto dei brani** realizzati da ciascun Artista. Nell'esempio, sono presenti 3 artisti (rappresentati dalle righe) ciascuno dei quali ha realizzato 3 brani (rappresentati dalle colonne)**.** Ogni elemento di **D**, indica la **durata in secondi** di un **Brano** (specificato dalla colonna), realizzato da un determinato **Artista** (specificato dalla riga)
	- *Esempio*:  $D(3, 2) \rightarrow$  ha valore 178 e indica che il *Brano* 2 (colonna 2) realizzato dall'Artista 3 (riga 3) ha una durata di 178 secondi
- La matrice **C** rappresenta il **prospetto dei costi**, relativi a ciascun Brano realizzato da ciascun Artista. Ogni elemento di **C** rappresenta il costo di un determinato Brano (riportato in colonna), realizzato da un certo Artista (riportato in riga)
	- *Esempio:*  $C(2, 1) \rightarrow$  ha valore 1.19 e indica che il *Brano* 1 (colonna 1) realizzato dall'Artista 2 (riga 2) ha un costo di 1.19€
- La matrice **P** rappresenta una **playlist**. Ogni riga di **P** rappresenta una determinata Traccia della playlist, dove ciascuna Traccia è caratterizzata da un Artista (*indice artista*) e da un Brano (*indice brano*).
	- *Esempio (Traccia con indice 1 – riga 1 di P)*
		- $P(1, 1) \rightarrow$  ha valore 1
		- $P(1, 2) \rightarrow$  ha valore 3
			- I valori 1 e 3, indicano che la *Traccia 1* (riga 1 di P), caratterizza il *Brano 3* (valore di P(1, 2)) dell'*Artista 1* (valore di  $P(1, 1)$ )

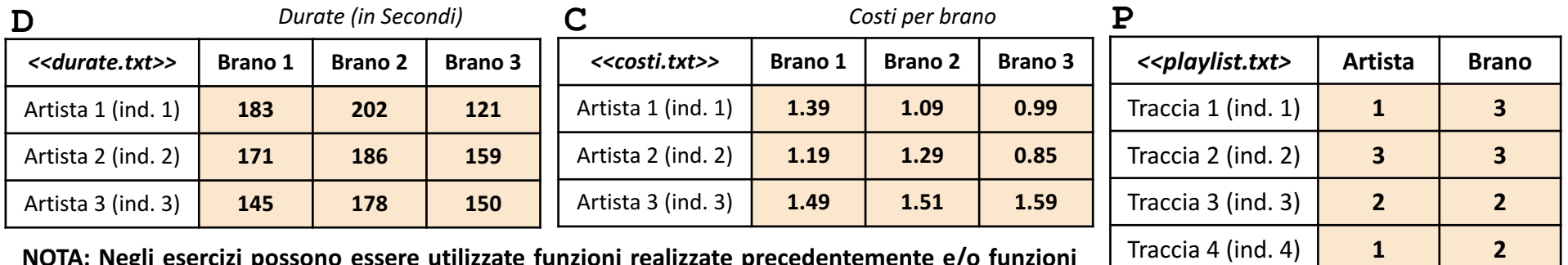

**NOTA: Negli esercizi possono essere utilizzate funzioni realizzate precedentemente e/o funzioni built-in di MATLAB**

Scrivere una funzione chiamata costo playlist artista, che prenda come argomenti di input: la matrice C (*costi*), la matrice P (*playlist*) ed un intero indice\_artista, e restituisca come argomento di output il costo dei brani, presenti nella playlist P, relativi all'artista con indice indice\_artista **Esercizio 1** 

- **Esempio 1:** costo playlist artista(C, P, 1)  $\rightarrow$  restituisce 2.0800
- **Esempio 2:** costo\_playlist\_artista(C, P, 3) > restituisce 1.5900

**Esercizio**  $\sim$ Scrivere una funzione chiamata costi brani, che prenda come argomento di input la matrice C (*costi*), e restituisca due argomenti di output

- Il costo minimo tra tutti i brani di tutti gli artisti
- Il costo massimo tra tutti i brani di tutti gli artisti
	- **Esempio:**  $\cosh$  brani $(C)$   $\rightarrow$  restituisce 0.85 (costo minimo) **e** 1.59 (costo massimo)

• *Esempio:* durata massima(D, P) > restituisce 4

**Esercizio** <u>ო</u> Scrivere una funzione chiamata durata massima, che prenda come argomenti di input: la matrice D (*durate*) e la matrice P (*playlist*), e restituisca come argomento di output l'indice della traccia di P la cui durata sia massima

#### **Possibile Soluzione 1/2**

```
function [ costo ] = costo playlist artista(C, P, indice artista)
    v = \text{find}(P(:, 1) == \text{indice artista});costo = sum(C(indice artista, P(v, 2)));
end
```
#### **Possibile Soluzione 2/2**

```
function [ costo ] = costo playlist artista(C, P, indice artista)
    v = \text{find}(P(:, 1) == \text{indice artista});for indice = 1:length(v)costo parziale(indice) = C(indice artista, P(v(indice), 2));
    end
    costo = sum(costo_parziale);
end
```
#### **Possibile Soluzione**

```
function [ costo_minimo, costo_massimo ] = costi_brani(C)
   costo minimo = min(min(C));
   costo massimo = max(max(C));
end
```
#### **Possibile Soluzione**

```
function [ indice artista ] = durata massima(D, P)
   [num tracce, num colonne] = size(P);
   for indice traccia = 1:num tracce
        indice artista = P(indice traccia, 1);
        indice brano = P(indice traccia, 2);
        durata brano(indice traccia) = D(indice artista, indice brano);
    end
    [ valore, indice artista ] = max(durata brano);
end
```
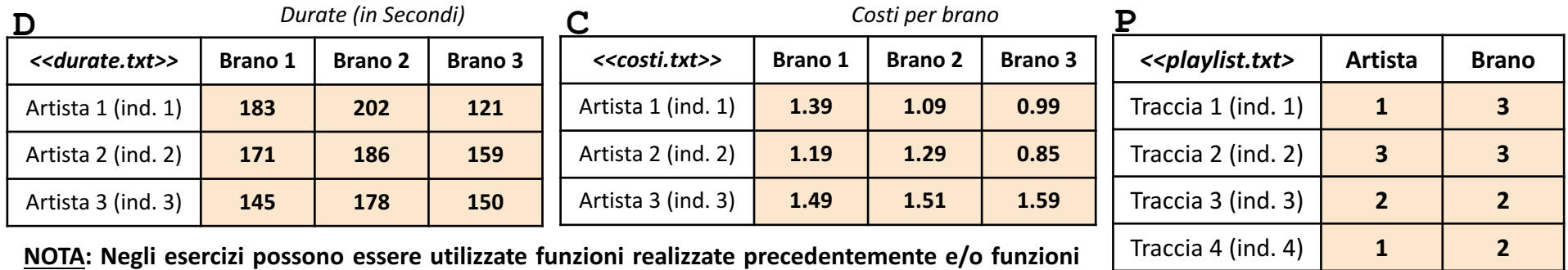

**Esercizio 4 built-in di MATLAB**

Scrivere una funzione chiamata grafico brani, che prenda come argomenti di input: la matrice C (*costi*) ed un intero indice\_artista, e mostri a video un grafico **a barre** con le seguenti proprietà

- Sull'asse *X* riporti gli indici di tutti i brani
- Sull'asse *Y* riporti il costo di ciascun brano (specificato sull'asse *X*), dell'artista avente indice indice\_artista
- *Titolo:* 'Grafico Brani'
- *Etichetta Asse X:* 'Brani'
- *Etichetta Asse Y*: 'Costo'

Inoltre, restituisca un array contenente i valori assegnati all'asse *Y*

**Esempio Grafico Esercizio 4** 

grafico\_brani(C, 2)

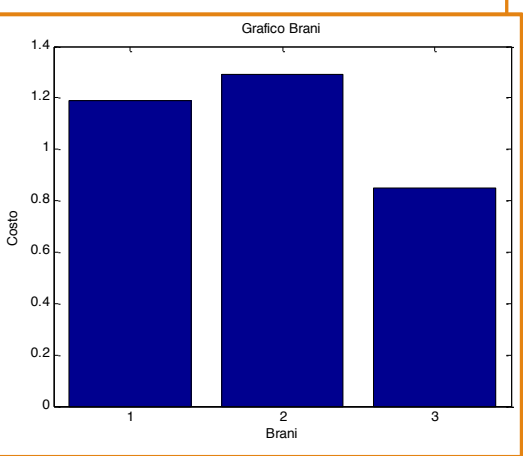

#### **Possibile Soluzione**

```
function [y] = \text{grafico brain}(C, \text{ induce artista})[num artisti, num brani] = size(C);
    x = 1:num brani;
    y = C(indice_artista, :);
    bar(x, y);
    title('Grafico Brani');
    xlabel('Brani');
    ylabel('Costo');
end
```
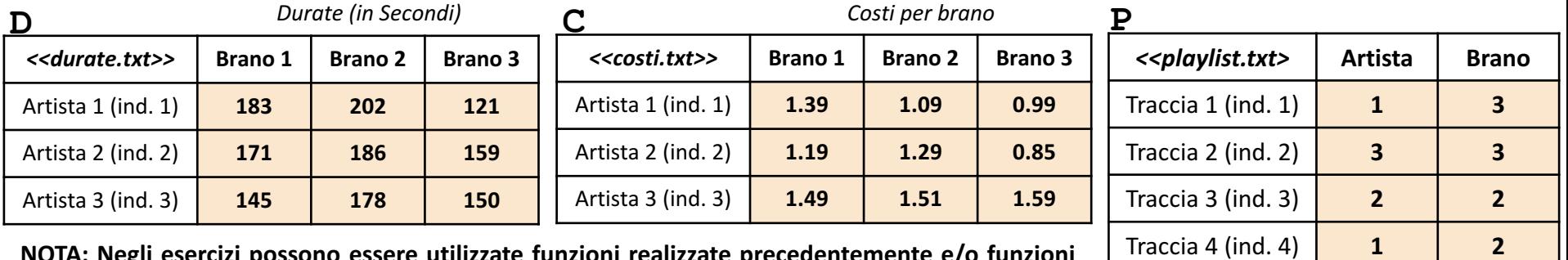

**NOTA: Negli esercizi possono essere utilizzate funzioni realizzate precedentemente e/o funzioni built-in di MATLAB**

**Esercizio** <u>เ</u>ก Scrivere un M-File Script chiamato brani script.m che effettui le seguenti operazioni

- 1. Importi la matrice  $D$  dal file durate.txt
- 2. Importi la matrice  $C$  dal file  $costi.txt$
- **3.** Importi la matrice P dal file playlist.txt
- 4. Invochi la funzione dell'Esercizio 3 (**NOTA BENE: NON** è necessario aver svolto tale esercizio), chiamata durata massima, con gli argomenti di input: D e P, ed infine mostri a video il risultato della funzione stessa

**NOTA:** I file durate.txt, costi.txt e playlist.txt contengono solo dati numerici. È utilizzato il separatore virgola (**,**) per separare le colonne. Si assuma che i file siano memorizzati all'interno della **Current Directory**

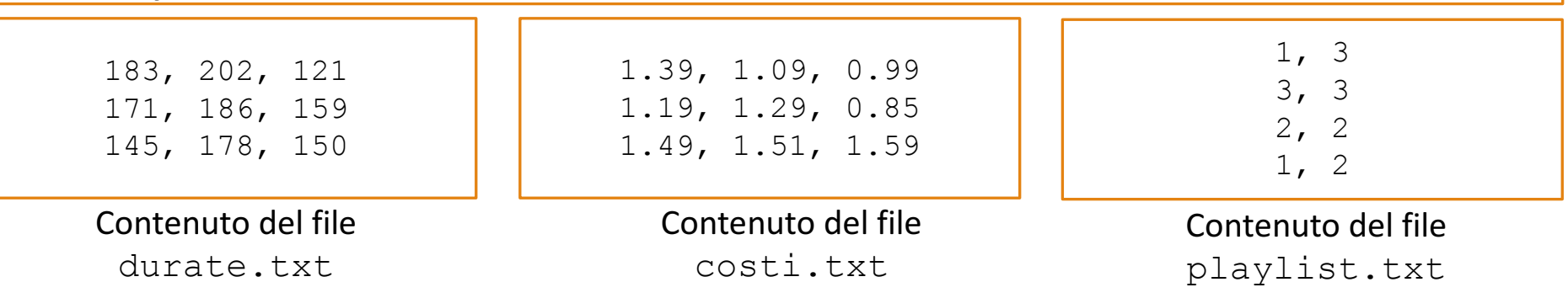

### **Possibile Soluzione (contenuto del file** brani script.m)

```
D = importdata('durate.txt');
C = importdata('costi.txt');
P = importdata('playlist.txt');
durata massima(D, P)
```